**FastMRCLib Crack Activation Code**

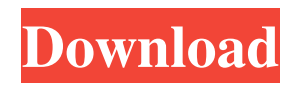

## **FastMRCLib Activation Key [March-2022]**

The fastMARC library for Java was designed to help developers create and integrate MARC records reading capabilities within their applications. By focusing on the conversion of record IDs and by leveraging the MARC record parsing capabilities of Java, we have created a simple library that removes the need to be concerned with the complex parsing techniques and information needed to read and interpret ISO-2709 data. Basic Usage ============ First, download and extract the library. 1) Obtain the FastMRCLib Cracked 2022 Latest Version-\*.zip file from the link below: 2) Unzip the archive to create the jar file 3) Open the jar file in any IDE and add the following code to your classpath: C:\ where: - is a relative or absolute path to the directory containing the FastMRCLib Crack For Windows-\*.jar If the path does not exist, create it with the mkdir command. Important: - The example code given here is written in a  $[H]$  syntax, which means that the number of  $#$  characters must be used. You may remove this comment, or replace it with other characters. - The source code shown in this tutorial has been generated by the FastMRCLib Javadoc tool. If you have any problems reading or understanding the Javadoc, please have a look at the Javadoc that was generated. The following code will help you to display a list of available books in the public domain. For each item in the list, you will be able to select the book and view information about the book. [#] import java.util.ArrayList; import java.util.Arrays; import java.util.List; import nl.fastmarc.classes.Book; public class FastMARCBookListExample { public static void main(String[] args) { /\* Convert the bookids to Book objects \*/ List books = new ArrayList(); books.add(new Book(0x7845)); // book with id 0x7845

#### **FastMRCLib Torrent Free**

-- Utilizes class pointers to wrap the generic FastRc object. -- All methods of FastRc (except the field accessors) will be wrapped to allow for more developer friendly code. -- Extends the FastRc object to allow for deep object inheritance. -- Fields may be accessed directly. This can be useful when fields are typed as a set of datatypes. -- Records may be opened with a single line of code. -- Attribute accessors are available to be added to records. This may be useful when dealing with mapped databases. -- Attributes can be accessed with an object and a field name. -- Extends the FastRc object to allow for deep object inheritance. -- Records may be opened with a single line of code. -- Attributes accessors are available to be added to records. This may be useful when dealing with mapped databases. -- Attributes can be accessed with an object and a field name. -- Extends the FastRc object to allow for deep object inheritance. Thursday, November 26, 2005 Code for CITES Implementation 2010 was approved at the CITES Working Group on Trade and Invasive Alien Species meeting in February 2004 and will be implemented in 2007. The new rules are now on CITES's Web site, here. These rules are the result of an agreement between CITES and the World Wildlife Fund (WWF) where the two organizations have signed the Agreement on International Trade in Endangered Species of Wild Flora and Fauna (CITES-IFAS) in December 2003. I have made a script that converts the CITES Web site into a text file in XML format. In addition, I have created the CITES2007Web.xml file in order to be used in code. However, the purpose of this project was not to convert the documents to XML. Instead, I have extracted data from the Web site into a database and extracted that data into a standard text file in XML format. Then, the data is imported to Microsoft Access. Once the data is imported, the Access database can be saved as a text file in XML format. From a programmer's perspective, I used Visual Basic for this project. From a non-programmer's perspective, I would use XML and XSL stylesheets in an HTML editor such as Microsoft Expression Web in order to make my source files more easily understood by nonprogrammers. I am not the 1d6a3396d6

## **FastMRCLib Crack + Torrent For PC**

FastMRCLib provides you with a simple library designed to help developers integrate MARC records reading capabilities within their applications. FastMRCLib can be used for parsing and opening bibliographic ISO-2709 records from stream. Additionally, it is capable of extracting field data and and reading the record ID. There are the following set of use cases: 1- Parsing MARC/ISO-2709 records. FastMRCLib provides you with the necessary tools to implement a custom parser for ISO-2709. 2- Reading the record id from a stream. 3-Extracting field data from the record. The source code of the library is distributed under the GNU General Public License (GPL). The FastMRCLib library is tested using C++11 standard. How to get started: Follow these steps: 1- Download the library and include the header FastMRC.h in your source code. 2- Replace MRCReader function calls by FastMRC::\* functions. 3- Use the library according to your needs. Thank you for using FastMRCLib. License:

### **What's New In?**

FastMRCLib is a simple library to read MARC (Machine-readable Cataloging) records from stream. The library provides also ability to extract the record ID and to get the bibliographic record from the stream. FastMRCLib is designed to parse the MARC Standard records. It is capable of parsing the records into the tables and can be used as a starting point for analyzing the fields. Moreover, the records can be handled in a variety of formats such as text, binary and XML. FastMRCLib is designed to be integrated into an application and with a minimum coding effort. The FastMRCLib version 1.0 is written in C and has no external dependencies. The library is fully Open Source and Free Software (GNU License) and is designed to be used from the command line. FastMRCLib is a library which can be used to read MARC records. The main goal is to provide you with a simple library to read MARC records. The module provides also ability to extract the record ID. The records can be handled in a variety of formats such as text, binary and XML. FastMRCLib also provides you with the ability to analyze the fields, adding custom validation rules to the data that can be used to improve the application functionality. FastMRCLib is a library which can be integrated into an application, reducing development time and efforts. FastMRCLib is developed by the SciARs Lab in Portugal and is available from here: FastMRCLib Overview: FastMRCLib is designed to be integrated into an application, with a minimum coding effort. The module provides you with a simple library to read MARC records. The main goal is to provide you with a simple library to read MARC records. The FastMRCLib library is written in C and can handle the MARC records in a variety of formats: fastmrclib.c - fastmrclib source code (C code) fastmrclib.h - fastmrclib header file Documentation: The FastMRCLib module provides you with documentation to understand and use the module for parsing and extracting the field data. FastMRCLib API: Read Book: int fastmrclib\_read\_book(const char \*stream, marc\_record \*mrc, char \*\*xml); Read Author: int fastmrclib\_read\_author(const char \*stream, marc\_record \*mrc, char \*\*xml); Read Label: int fastmrclib\_read\_label(const char \*stream, marc\_record \*mrc, char \*\*xml); Read Location: int fast

# **System Requirements For FastMRCLib:**

Mac/Windows Minimum: OS: OS X 10.5.8 OS X 10.5.8 RAM: 2GB 2GB Processor: Intel Core 2 Duo 2.3GHz or equivalent Intel Core 2 Duo 2.3GHz or equivalent Storage: 2GB 2GB Video: NVIDIA GeForce 9400M (256MB RAM), AMD Radeon HD 5850 (256MB RAM) Alternatively: Minimum: OS: OS X 10.7.2 OS

<https://coffeemachinesstore.com/ezcheckdraft-crack-free-download-mac-win-final-2022> <http://listoo.de/wp-content/uploads/colmwain.pdf> <https://fennylaw.com/ipv6-namer-full-version-free-2022/> <https://kolatia.com/wp-content/uploads/2022/06/ambleav.pdf> <https://purosautoskansas.com/?p=30536> <https://holidayjuice.com/a-pdf-flash-album-maker-crack/> <https://footpathschool.org/2022/06/07/etoolz-1-3-0-0-crack-with-key-download-latest/> <https://ztm.hk/wp-content/uploads/2022/06/janinat.pdf> <https://newsandfly.com/airlines/asia/qatar-airways/dbforge-sql-complete-standard-crack-with-product-key/> <https://www.herbariovaa.org/checklists/checklist.php?clid=18125> <https://retspro.com/rsiguard-stretch-edition-5-0-9-crack-free-download-for-pc-april-2022/> https://you.worldcruiseacademy.co.id/upload/files/2022/06/5NRfOC4SZLFqcbERRlV5\_07\_c4adeb232e52b664ed0e3ab07cf5b [b87\\_file.pdf](https://you.worldcruiseacademy.co.id/upload/files/2022/06/5NRfQC4SZLFqcbERRlV5_07_c4adeb232e52b664ed0e3ab07cf5bb87_file.pdf) <https://aiplgurugram.com/wp-content/uploads/2022/06/elstag.pdf> <http://www.flyerbee.com/?p=158125> <http://sawkillarmoryllc.com/tiny-ip-app-pc-windows/> <https://www.afaceripromo.ro/bosca-ceoil-1-01-crack-x64/> <https://www.hony.nl/geen-categorie/riclock-crack-torrent-activation-code/> <https://www.cdnapolicity.it/wp-content/uploads/2022/06/raysav.pdf>

<https://sketcheny.com/2022/06/07/z80-dissassembler-download/>

[https://x-streem.com/upload/files/2022/06/4B2W3jF3tzysdNTKTuoJ\\_07\\_443377af028f76fccf4221ecd925bc6e\\_file.pdf](https://x-streem.com/upload/files/2022/06/4B2W3jF3tzysdNTKTuoJ_07_443377af028f76fccf4221ecd925bc6e_file.pdf)